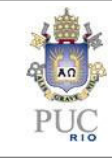

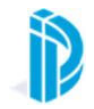

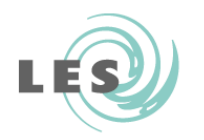

# Laboratório de Engenharia de Software

# UML: Diagrama de Seqüência

# Diagramas de Interação

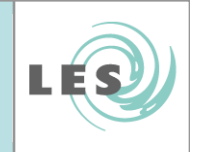

- •**·** Deseja-se representar o comportamento de vários objetos
	- Dentro de um contexto
	- A partir das **mensagens** que são trocadas entre eles
	- Esse contexto pode ser um caso de uso
- • Objetivo
	- Estabelecer os **objetos que interagem** e seus<br>relacionamentos dentro de um contexto (caso de relacionamentos dentro de um contexto (caso de uso)
- • Termo genérico que se aplica a dois tipos de diagramas que enfatizam interações entre objetos
	- Diagrama de Seqüência
	- Diagrama de Colaboração

Software

 $\frac{0}{0}$ 

Engenharia

de

aboratório

### Duas formas de representação

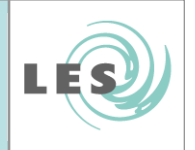

- $\bullet$  Informações bastante similares mas de maneira diferente
	- Diagrama de Seqüência
		- **Interação enfatizando o tempo de seqüência**
		- Mostra objetos participando em interações de acordo com suas linhas de vida e as mensagens que trocam
	- Diagrama de Colaboração
		- **Interação enfatizando o relacionamento** entre os objetos

# Diagrama de seqüência

Engenharia de Software

Laboratório de

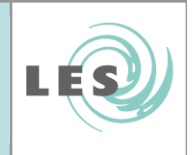

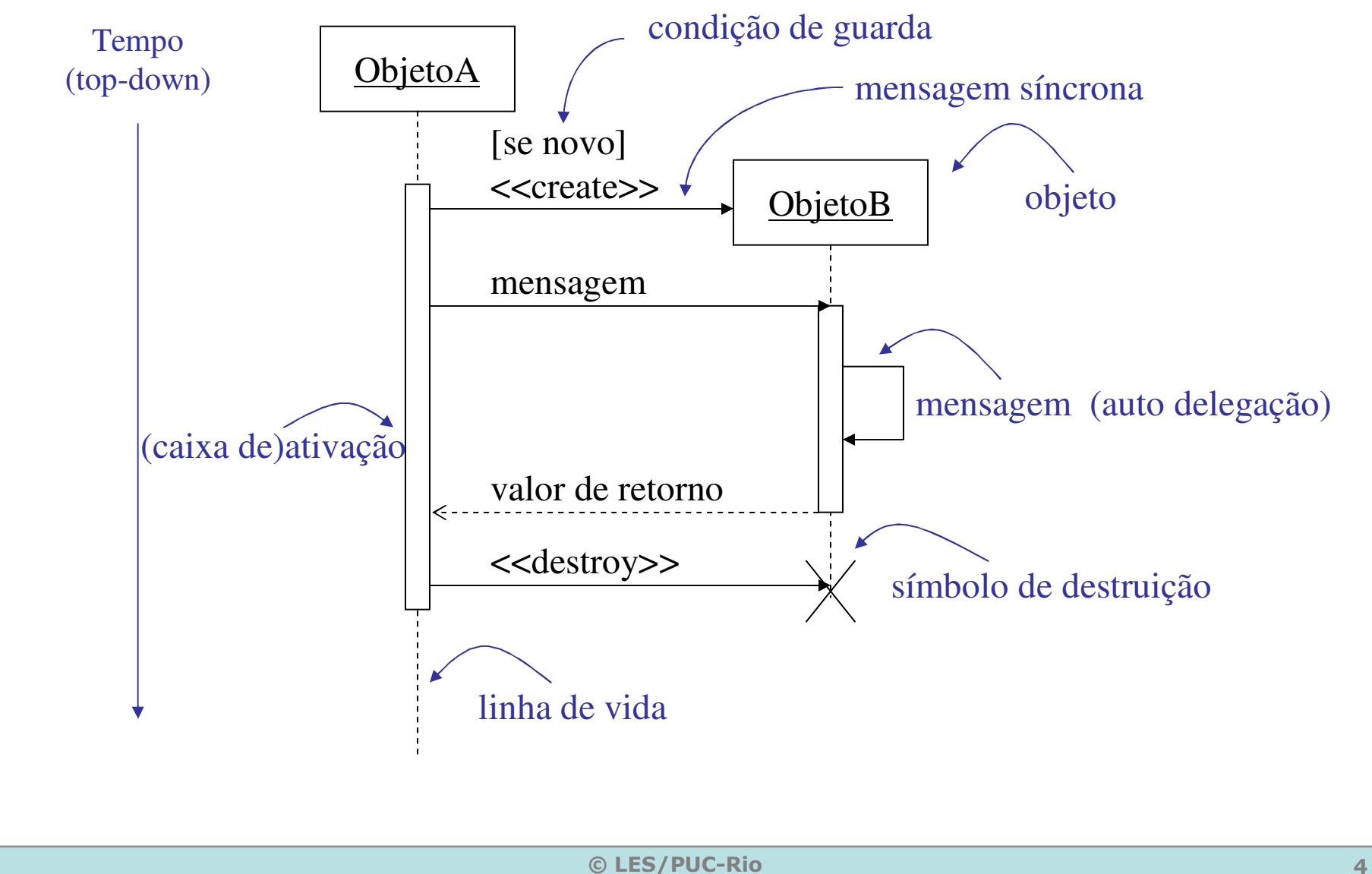

### Termos e conceitos

- •Objetos
- Linhas de vida
- Mensagens
- Focos de controle

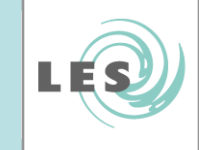

# Objetos

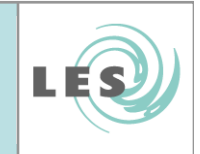

- •Apresentados na dimensão horizontal do diagrama
- $\bullet$ **Ordem** dos objetos não é considerada
	- Dispô-los de forma a tornar o diagrama "mais legível"
- • Objetos tem nomes
	- –obj:Classe
	- Ex.: joão:Dentista

:Floricultor (um objeto floricultor não identificado)<u>obj1:</u> (um objeto obj1 sem classe definida)

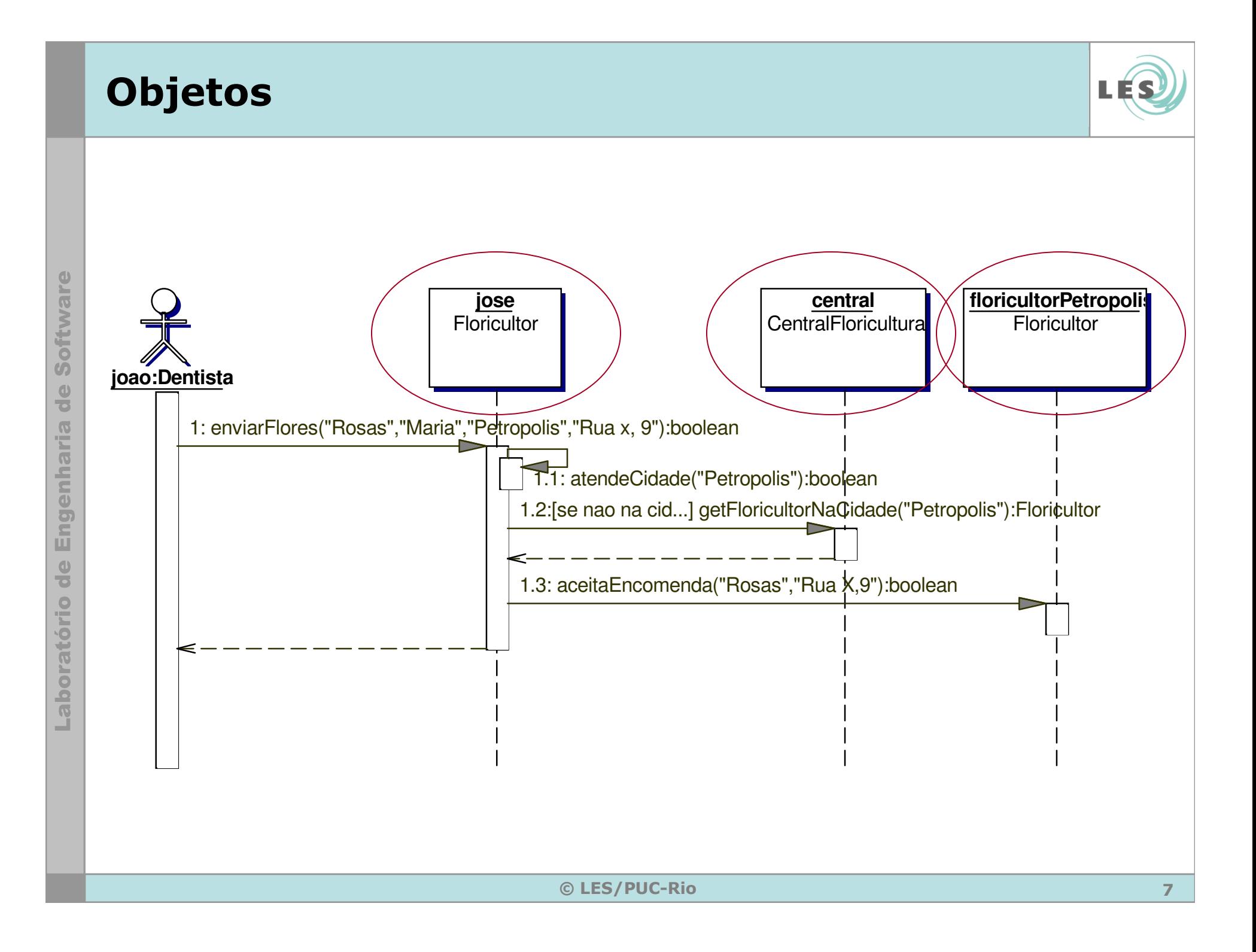

### Linhas de Vida

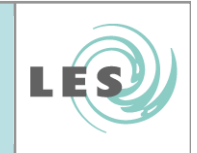

- $\bullet$ Dimensão vertical do diagrama
- Apresentam o tempo de vida dos objetos
- Pode apresentar a ativação ou a desativação dos objetos
	- Indicam que os objetos estão executando algo
		- Foco de controle
	- Caixas de ativação podem ser empilhadas
		- Indica chamada de método do próprio objeto
		- Objeto jose no slide anterior
- •**• Podem representar a criação e a destruição** de objetos

### Linhas de Vida

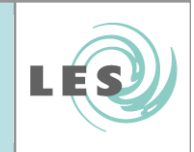

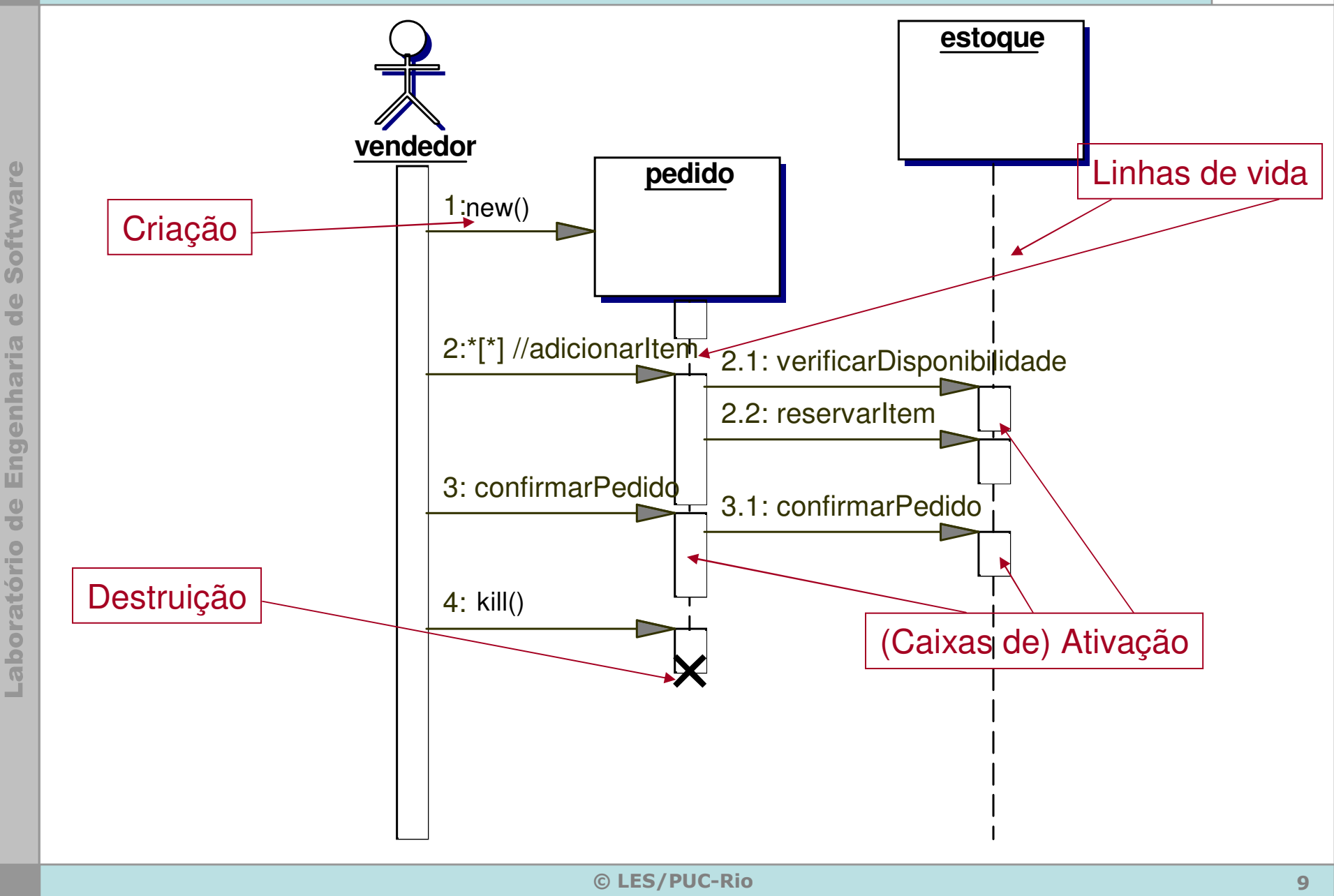

### Mensagens

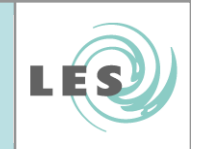

- • Objetos interagem através da troca de mensagens
	- Setas sólidas que vão do objeto solicitante para o solicitado
		- Para o próprio objeto: auto-delegação
	- Rotulados com os nomes dos estímulos mais os argumentos (ou valores dos argumentos) do estímulo
- Sintaxe

return := message(parameter:parameterType):returnType

- onde
	- **return** é o nome do valor de retorno
	- **message** é o nome da mensagem
	- •parameter é o nome de um parâmetro da mensagem
	- **parameterType** é o nome do tipo desse parâmetro
	- **returnType** é o tipo do valor de retorno

## Mensagens - Tipos

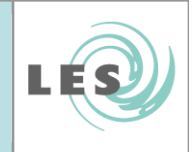

- • Tipos de ação que uma mensagem pode representar
	- call
		- Invoca uma operação sobre um objeto
			- Objeto pode mandar uma chamada para si próprio
				- » Resultando na execução local de uma operação
	- return
		- Representa o retorno de um valor para o objeto que chamou a operação
		- Opcional
	- create
		- Criação de um objetonew() <<create>>
	- destroy
		- Eliminação de um objeto

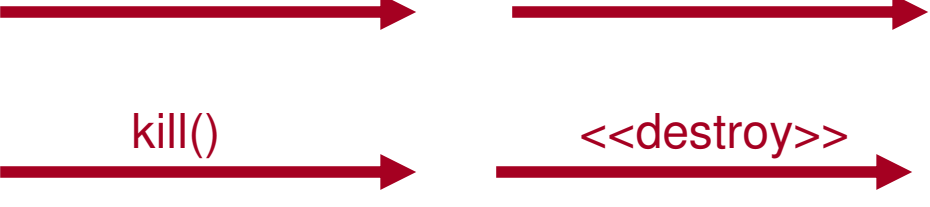

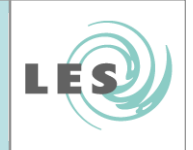

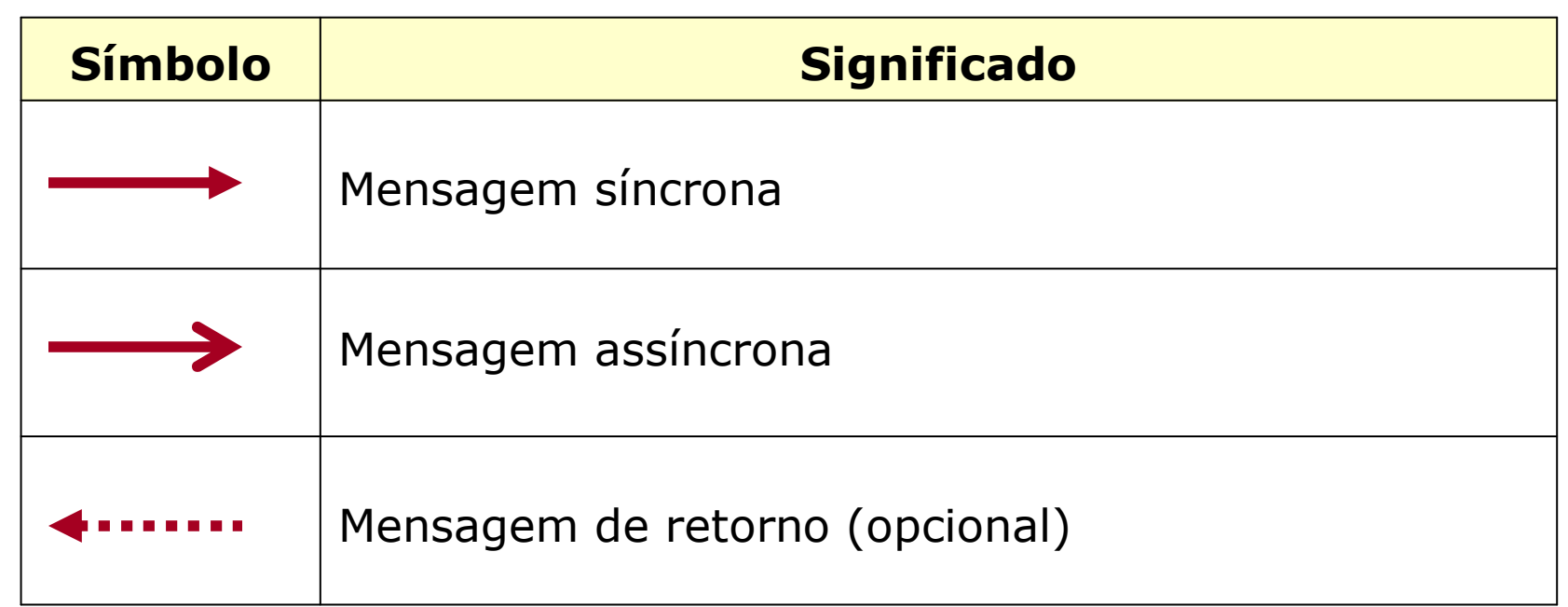

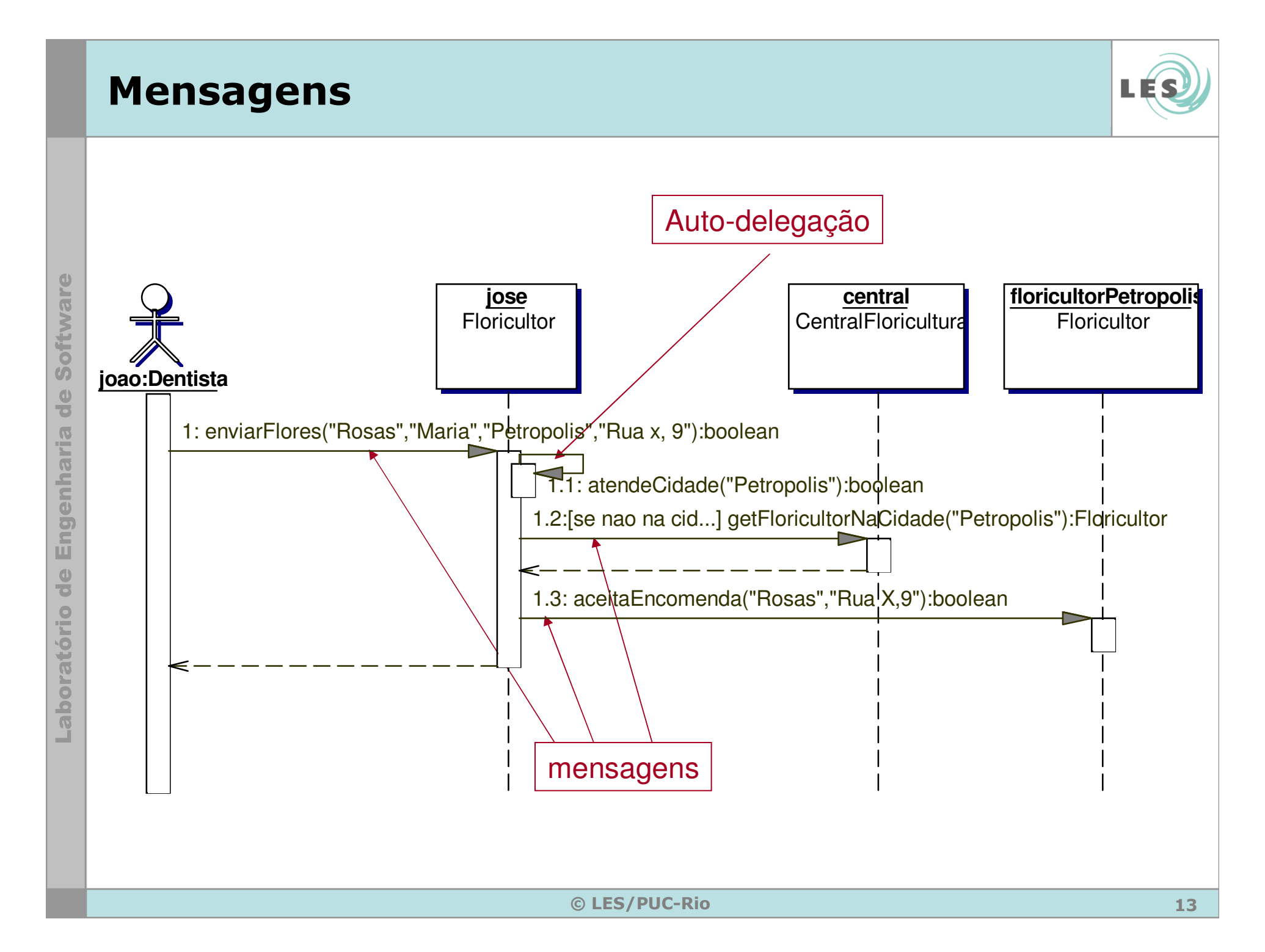

# Mensagens – Condições de Guarda

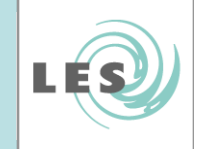

- $\bullet$  Mensagens podem apresentar condições de guarda
	- condições em que a mensagem é enviada
	- [condição de guarda]

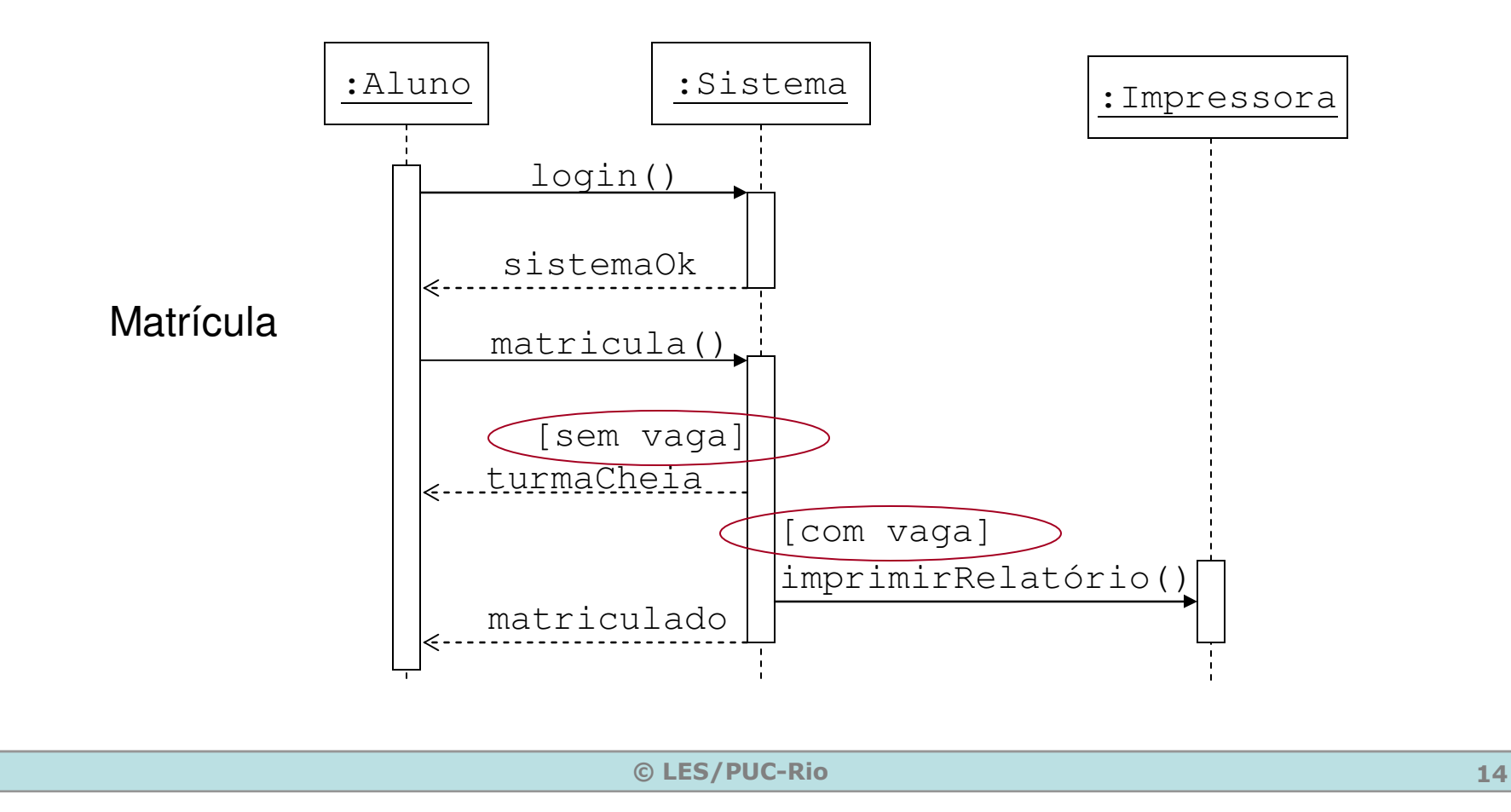

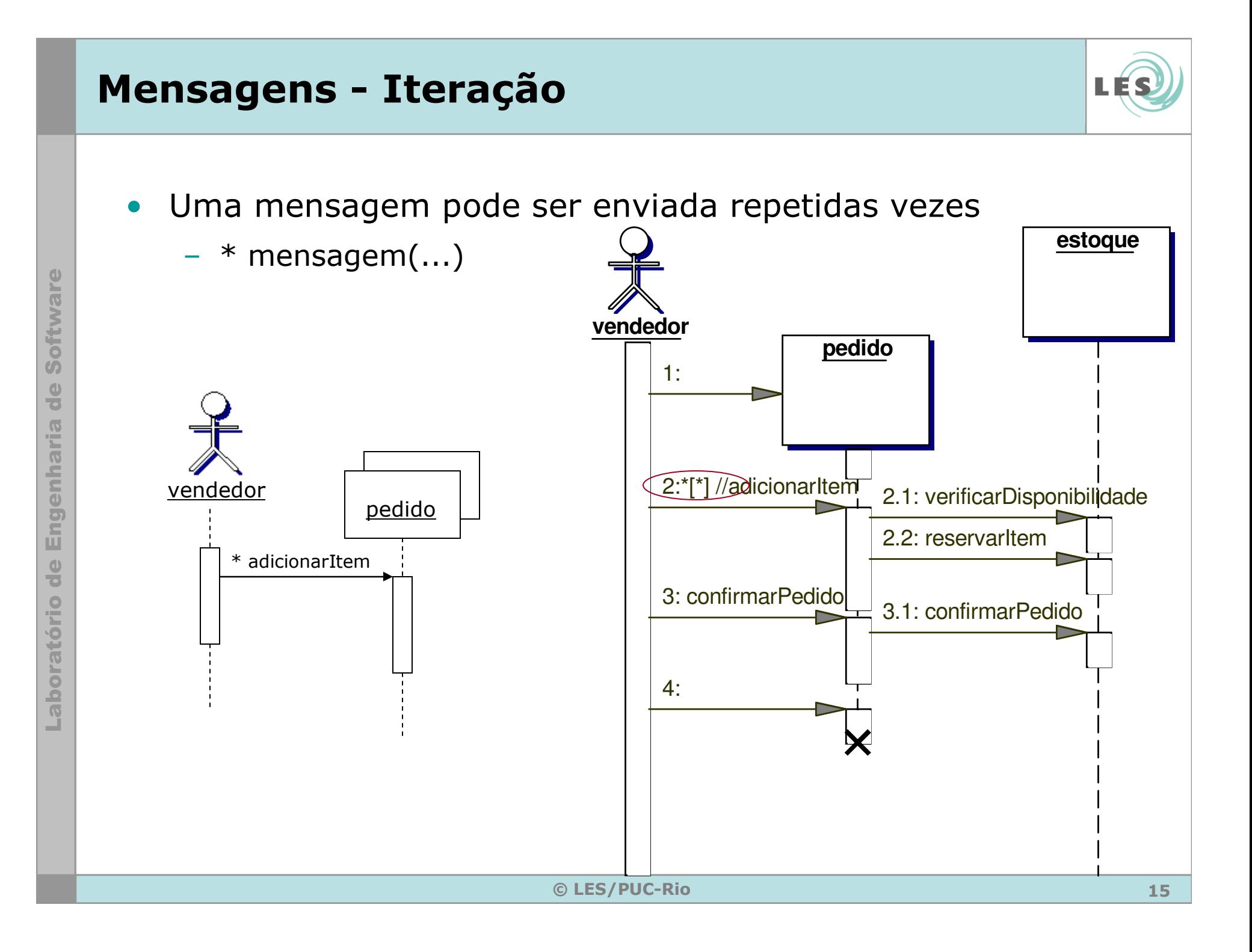

# Diagrama de Seqüência - Construção

- •Escolher um caso de uso
- •**·** Identificar os **objetos** que fazem parte da interação
- $\bullet$ **·** Identificar o objeto que **começa** a interação
- $\bullet$ **Identificar as mensagens** trocadas entre os objetos
- $\bullet$ **·** Identificar a **sequência** destas mensagens

# Estereótipos para Objetos

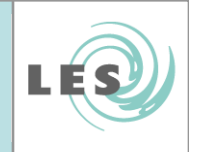

- Fronteira (boundary)
	- Classes de interface com o mundo externo
	- (ex: GUI, sistemas externos)
- Controle (control)

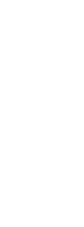

- Coordenam o comportamento do caso de uso definindo
- uma interface entre classes fronteira e entidade
- Entidade (entity)
	- Classes que armazenam informações manipuladas pelo sistema

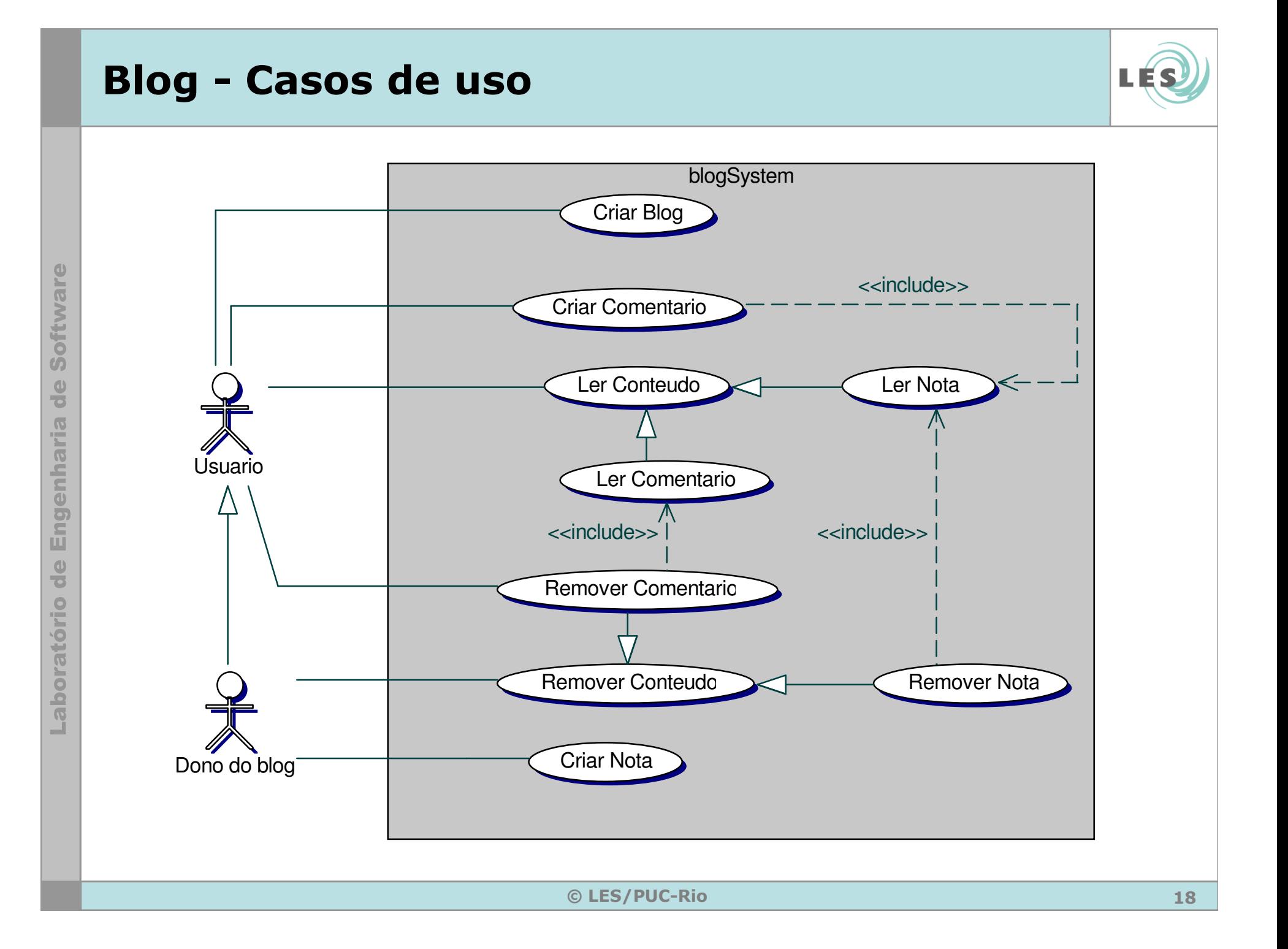

# Blog - Diagrama de Classes

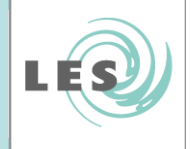

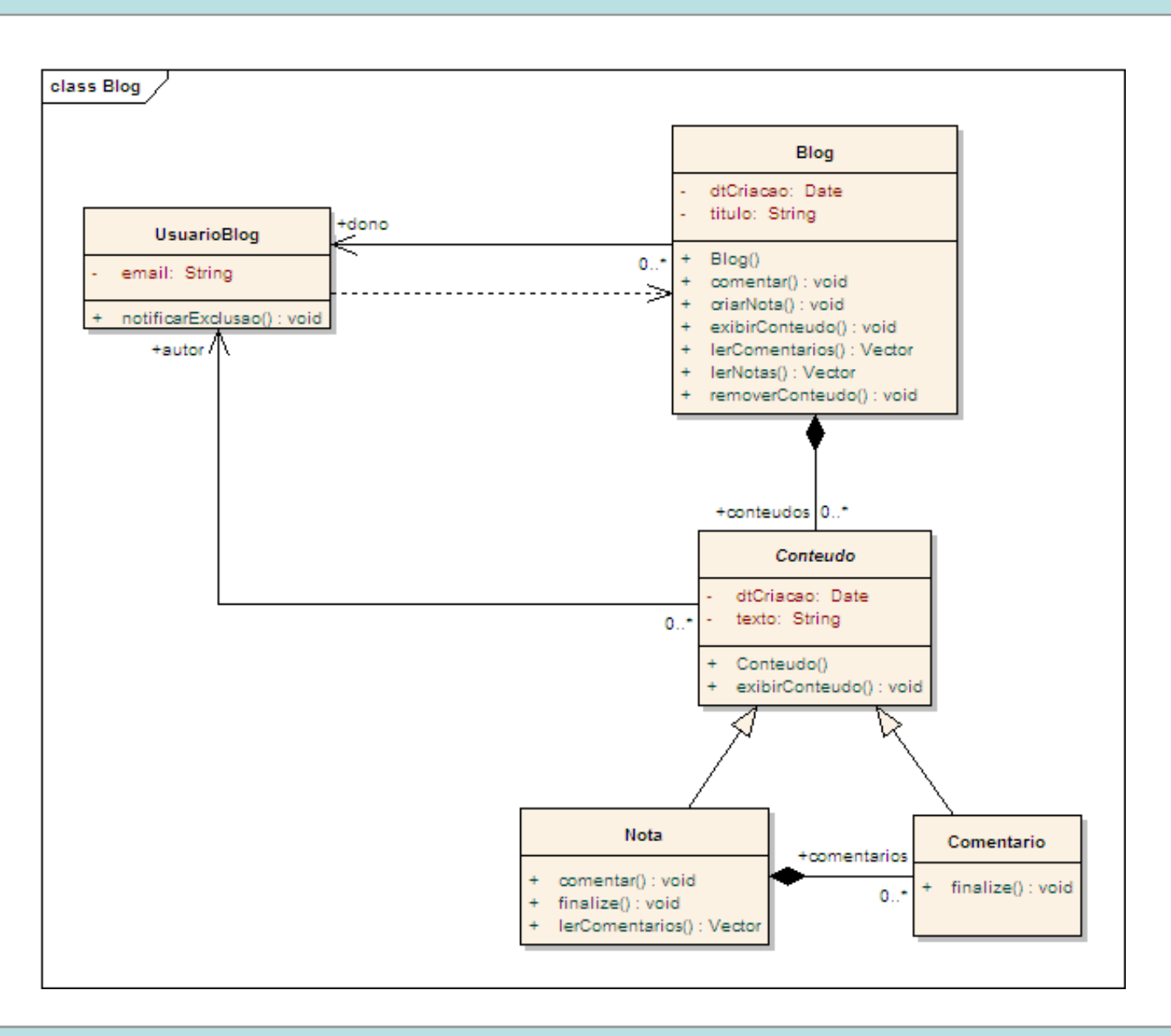

© LES/PUC-Rio <sup>19</sup>

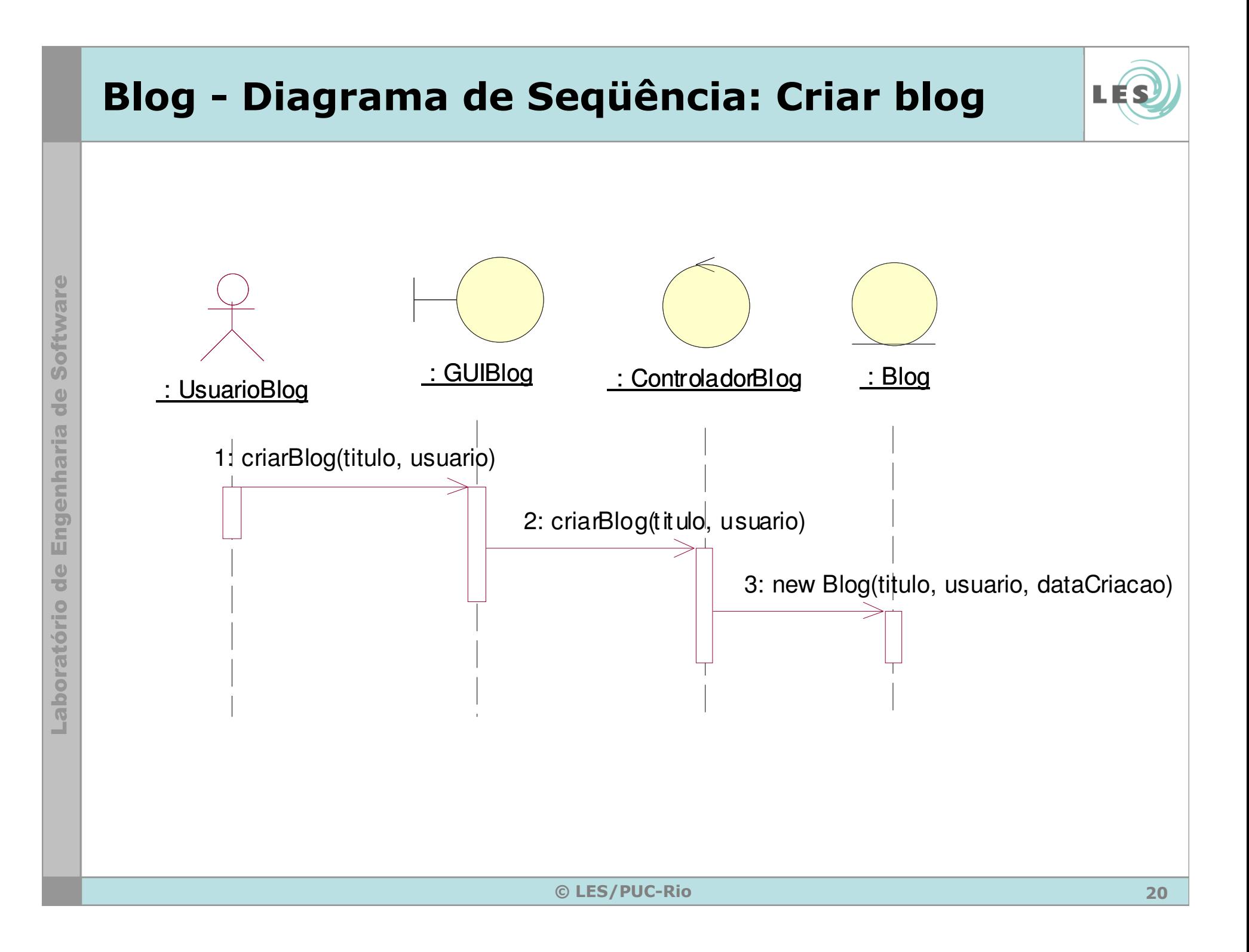

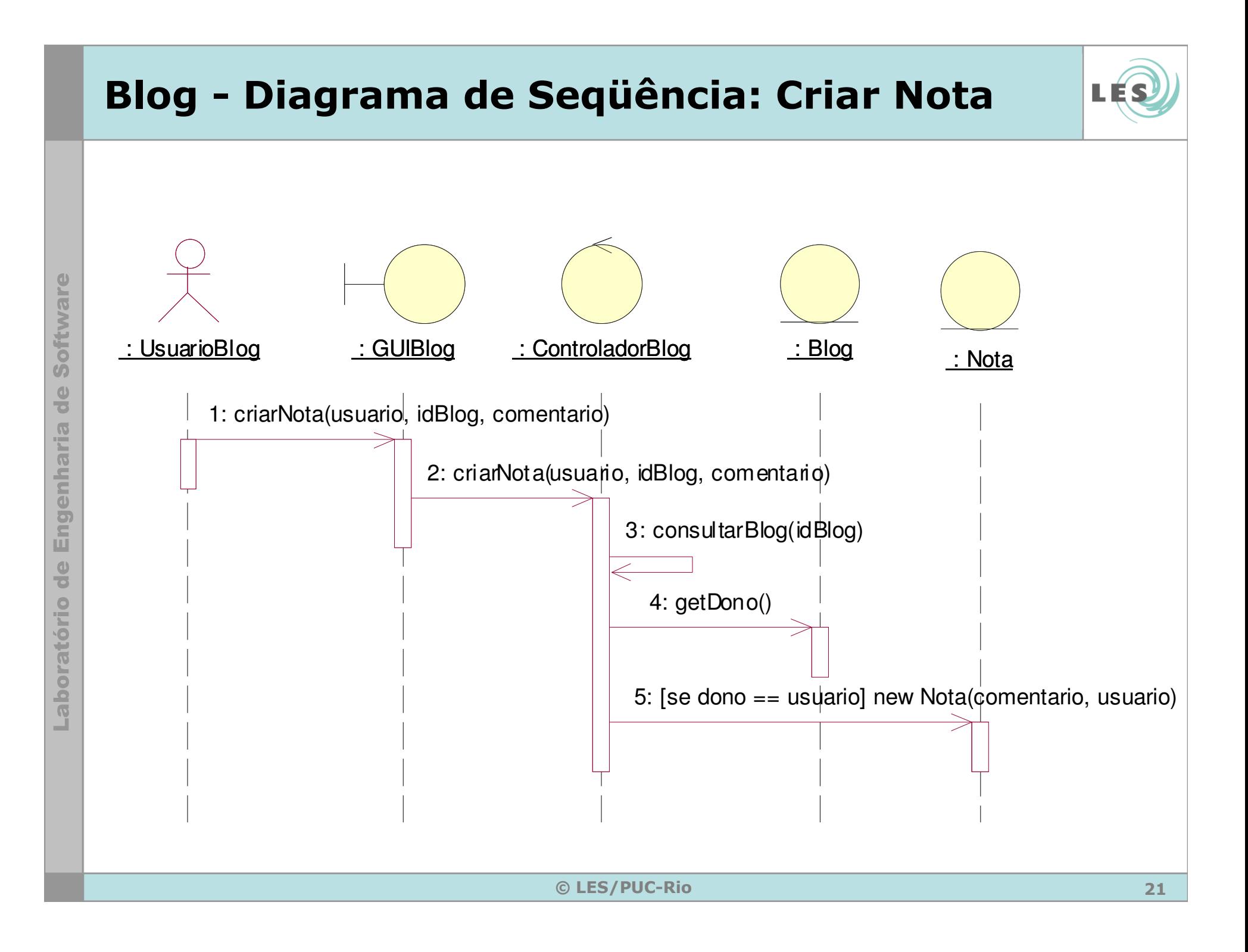